Subject: Re: [PATCH v3 05/13] Add a \_\_GFP\_KMEMCG flag Posted by [Glauber Costa](https://new-forum.openvz.org/index.php?t=usrinfo&id=5626) on Wed, 19 Sep 2012 07:39:33 GMT [View Forum Message](https://new-forum.openvz.org/index.php?t=rview&th=11136&goto=47926#msg_47926) <> [Reply to Message](https://new-forum.openvz.org/index.php?t=post&reply_to=47926)

On 09/18/2012 07:06 PM, Christoph Lameter wrote: > On Tue, 18 Sep 2012, Glauber Costa wrote: > >> +++ b/include/linux/gfp.h  $\gg$  @  $\omega$  -35,6 +35,11 @ @ struct vm area struct; >> #else >> #define \_\_\_GFP\_NOTRACK 0 >> #endif >> +#ifdef CONFIG\_MEMCG\_KMEM >> +#define \_\_\_GFP\_KMEMCG 0x400000u >> +#else >> +#define GFP\_KMEMCG 0 >> +#endif > > Could you leave \_\_GFP\_MEMCG a simple definition and then define GFP\_MEMCG > to be zer0 if !MEMCG\_KMEM? I think that would be cleaner and the > \_\_GFP\_KMEMCHECK another case that would be good to fix up. > > > I can, but what does this buy us? Also, in any case, this can be done incrementally, and for the other flag as well, as you describe.

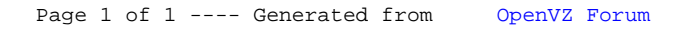